# **+ AUTODOC CLUB**

# Udskift luftfilter - **VW T- Cross (C11\_)** | Brugeranvisning

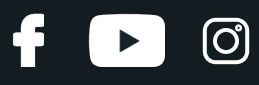

#### **TILSVARENDE VIDEOUNDERVISNING**

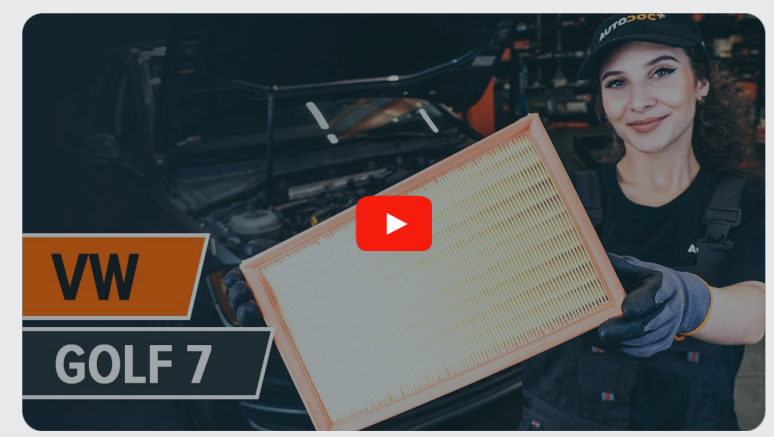

Denne video viser udskiftningensproceduren af en tilsvarende bildel på et andet køretøj

# **Vigtigt!**

Denne udskiftningsprocedure kan bruges til: VW T-Cross (C11\_) 1.6 TDi

Trinene kan variere lettere afhængig af bilens udformning.

Denne undervisning er tilblevet baseret på udskiftningsproceduren for en tilsvarende bildel på: VW Golf VII Hatchback (5G1, BQ1, BE1, BE2) 1.8 TSI

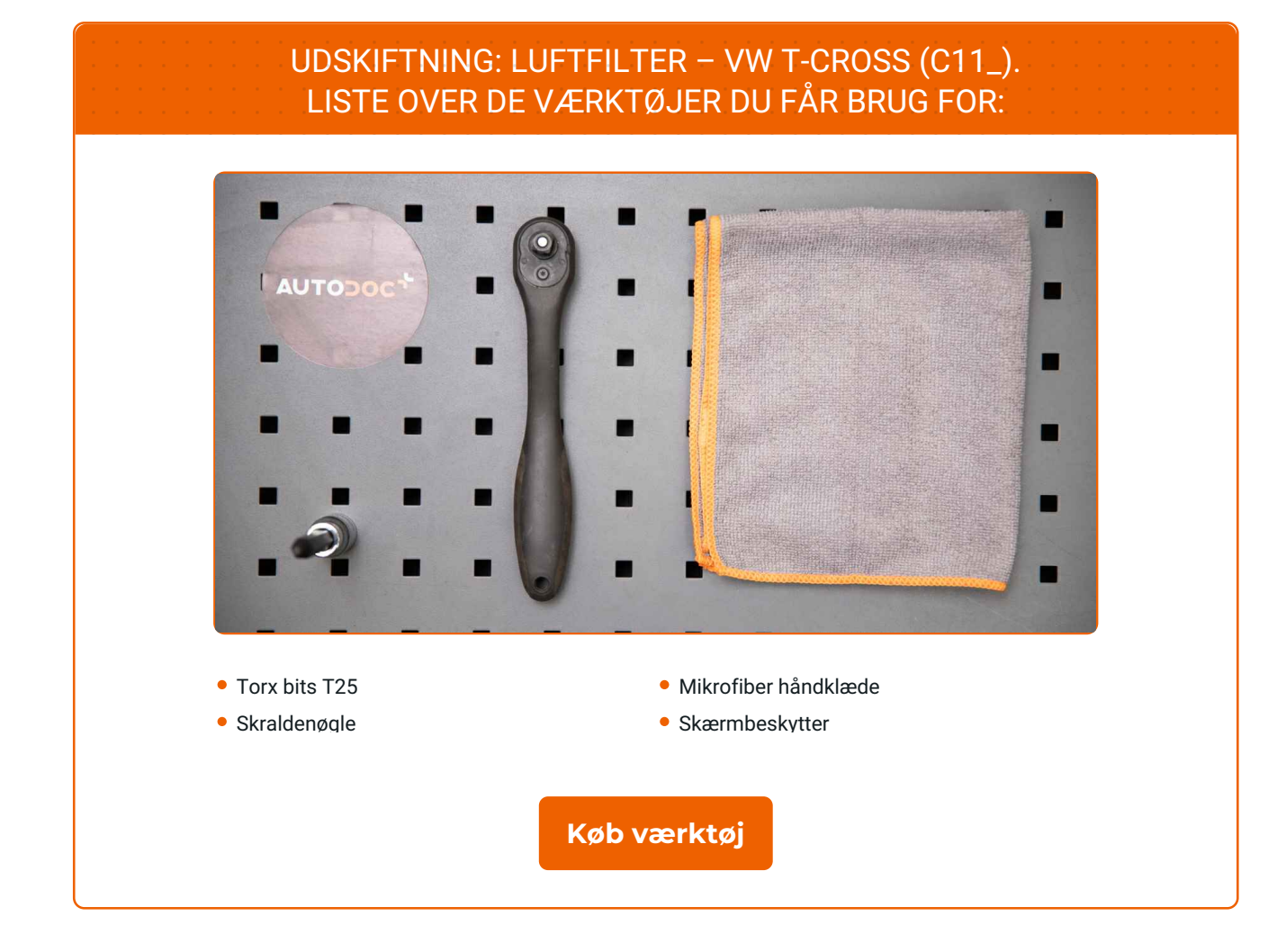

 $\odot$ 

 $\blacktriangleright$ 

f

# + AUTODOC CLUB

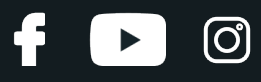

#### Udskiftning: luftfilter – VW T-Cross (C11\_). Råd fra AUTODOC:

- Følg betingelserne, anbefalingerne og kravene for delens drift, angivet af fabrikanten.
- Venligst bemærk: alt arbejde der udføres på bilen VW T-Cross (C11\_) skal foretages når motoren er slukket.

# **UDFØR UDSKIFTNING I FØLGENDE RÆKKEFØLGE:**

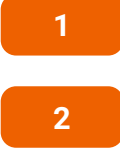

Åbn motorhjelmen.

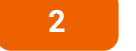

Brug et kofanger beskyttelsesdækken for at undgå skader på lak og plastik dele på bilen.

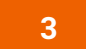

Afmonter krumtaphusets luftslange fra luftfilterhuset.

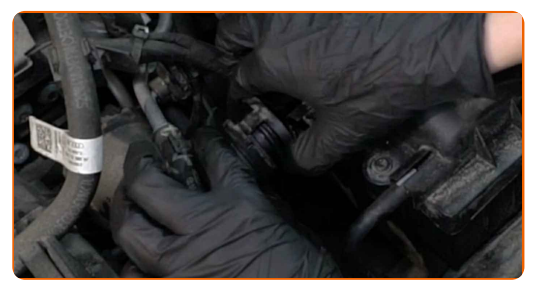

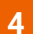

Afbryd vakuumslangen fra luftfilterhuset.

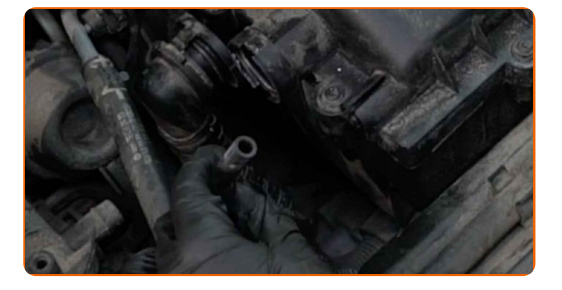

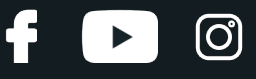

**5**

Løsne fastgørelsesskruerne fra luftfilterdækslet. Brug Torx T25. Brug en skraldenøgle.

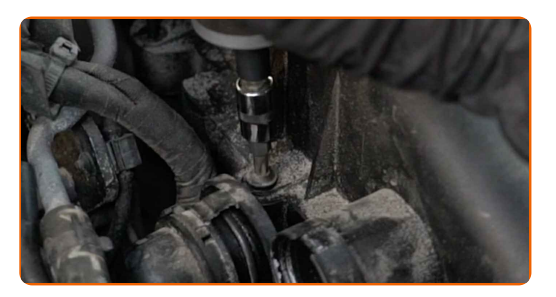

**6**

Tag filterets låg af.

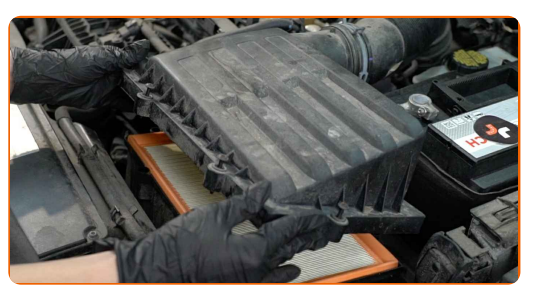

**7**

Fjern filterelementet fra filterhuset.

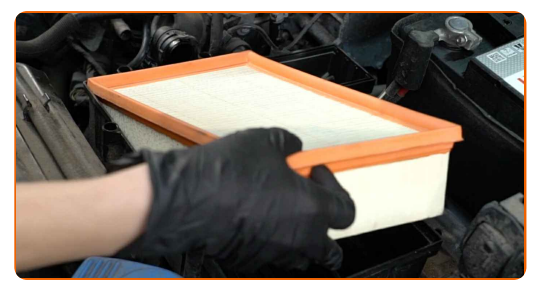

**8**

Tildæk luftindsugningsslangen med et mikrofiber håndklæde for at undgå at støv og skidt kommer ind i systemet.

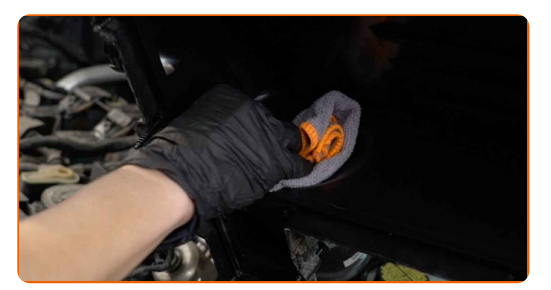

**9**

Rengør luftfilterdækslet og huset.

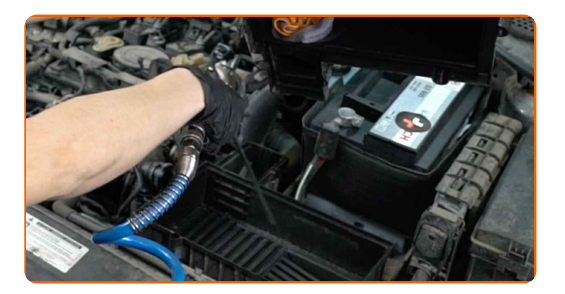

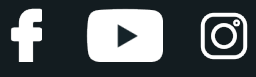

**10**

Fjern mikrofiber håndklædet fra luftindsugningsslangen.

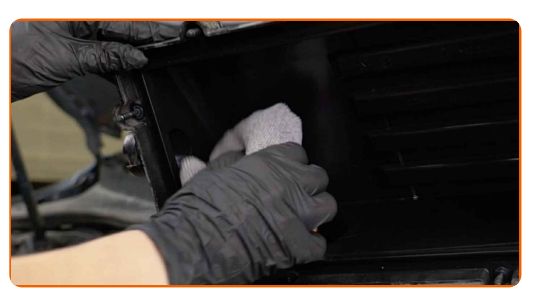

**11**

Indsæt et nyt filterelement i filterhuset.

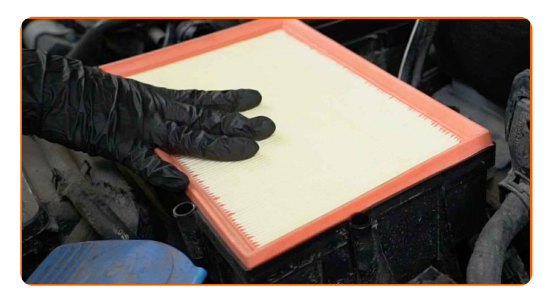

#### Udskiftning: luftfilter – VW T-Cross (C11\_). Råd:

- Vær sikker på at filterkanterne passer tæt til huset.
- Bemærk! Brug kvalitets filtre VW T-Cross (C11\_).
- Under installationen, vær sikker på at undgå støv og skidt for at komme ind i luftfilterhuset.

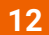

Geninstaller luftfilterets dæksel. Skru den fast.

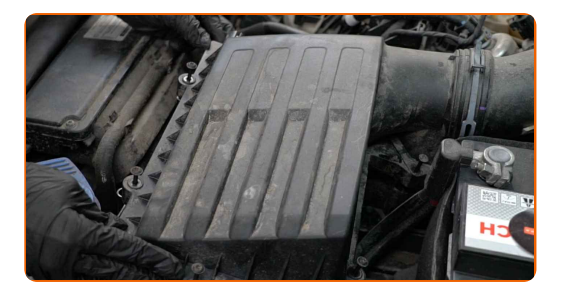

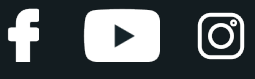

**13**

Skru fastgørelsesskruererne på luffilterdækslet. Brug Torx T25. Brug en skraldenøgle.

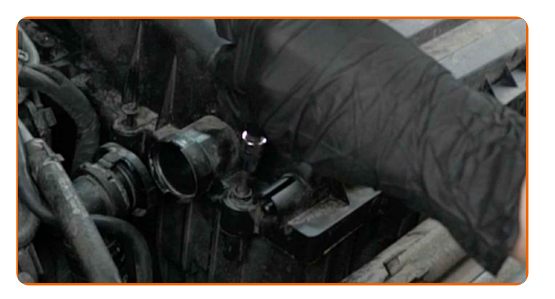

**14**

Tilslut vakuumslangen til luftfilterhuset.

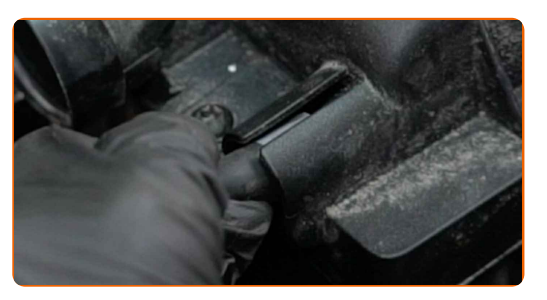

**15**

Tilslut krumtaphusets luftslange til luftfilterhuset.

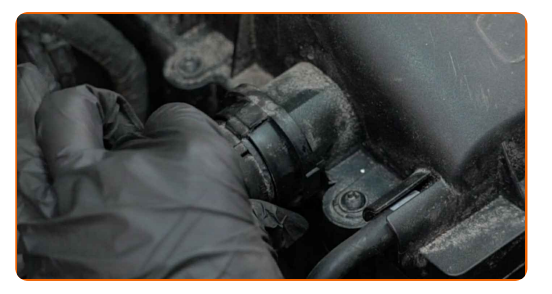

**16 17**

Fjern kofanger beskyttelsesdækkenet.

Luk motorhjelmen.

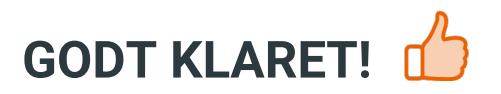

**SE FLERE [VEJLEDNINGER](https://club.autodoc.dk/manuals/vw/t-cross/t-cross-c11?utm_source=club.autodoc.dk&utm_medium=referral&utm_campaign=vote_PDF&utm_term=dk)**

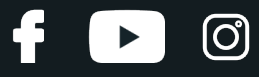

### **AUTODOC — BILDELE I TOPKVALITET TIL GODE PRISER ONLINE**

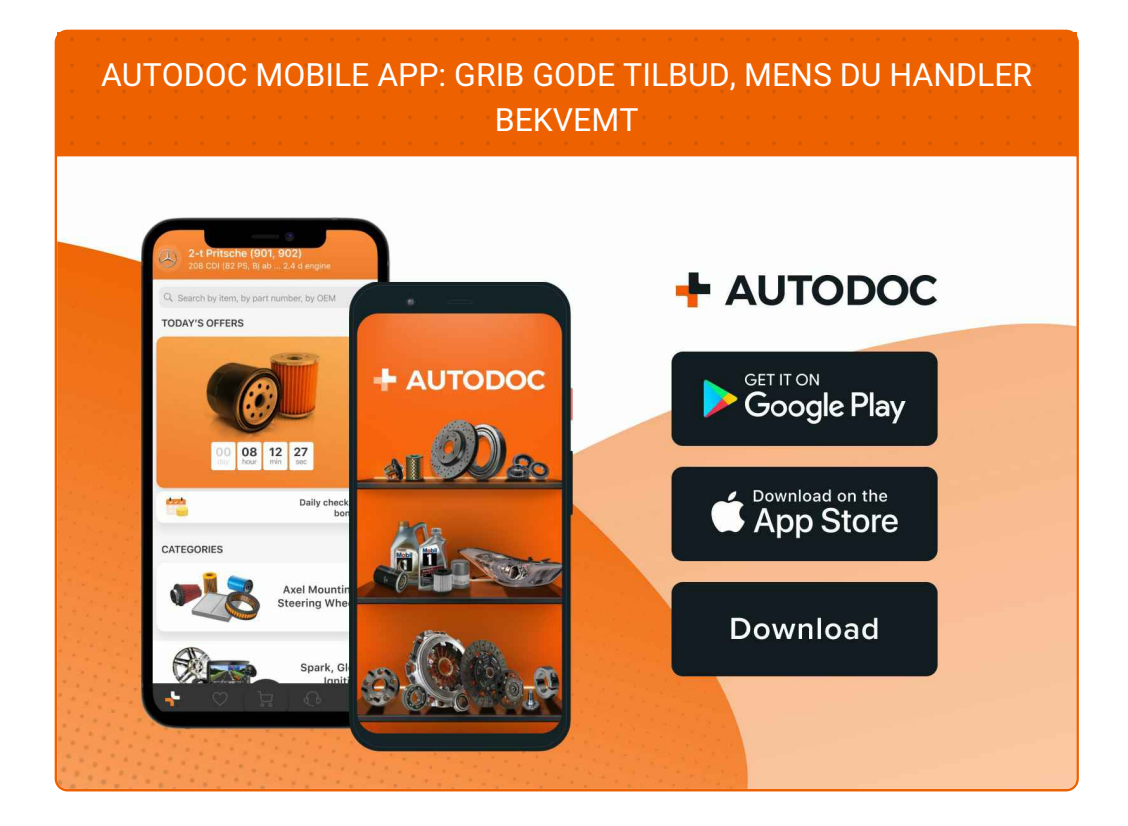

#### **ET STORT UDVALG AF [RESERVEDELE](https://www.autodoc.dk?utm_source=pdf) TIL DIN BIL**

#### **[LUFTFILTER:](https://www.autodoc.dk/reservedele/luftfilter-10360?utm_source=pdf) ET BREDT UDVALG**

## **ANSVARSFRASKRIVELSE:**

Dokumentet indeholder kun generelle anbefalinger, som kan være brugbare, når du udfører reparations- eller udskiftningsarbejde. AUTODOC er ikke ansvalig for tab, skader, skader på ejendom, som erhverves under reparations- eller udskiftningsprocessen, på grund af forkert brug eller fejlfortolkning af den angivne information.

AUTODOC er ikke ansvarlig for mulige fejl og usikkerheder i denne guide. Den angivne information er til informative formål og kan ikke erstatte rådgivning fra specialister.

AUTODOC er ikke ansvarlig for forkert eller farlig brug af udstyr, værktøj og bildele. AUTODOC anbefaler på det kraftigste, at man udviser forsigtighed og tjekker sikkerhedsreglerne, når man udfører reparationer eller reparationsarbejde. Husk: brug af bildele af lav kvalitet garanterer dig ikke den nødvendige vejsikkerhed.

© Copyright 2022 – Alt indhold på denne hjemmeside , i særdeleshed tekster, fotografier og grafik er beskyttet af lov om ophavsbeskyttelse. Alle rettigheder, inklusive kopiering, oplysninger fra 3. part, redigering og oversættelse, ejes af AUTODOC GmbH.